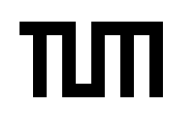

## **Grundlagen Rechnernetze und Verteilte Systeme (IN0010)**

**Übungsblatt 10**

**01. Juli – 05. Juli 2024**

## **Aufgabe 1 Schiebefensterprotokolle**

Wir betrachten ein Sliding-Window-Verfahren und Möglichkeiten zur Fehlerbehandlung. Wir wollen dabei die Zeichenfolge GRNVS übertragen, wobei in jedem Segment nur ein Buchstabe übermittelt werden soll. Die erste verwendete Sequenznummer sei 0. Die folgenden Abbildungen zeigen jeweils die Datenübertragung in unterschiedlichen Szenarien, wobei die Blitze für durch Störungen verlorengegangene Segmente stehen. Die beiden ersten ACKs erreichen also nicht den Sender, welcher dann zum Zeitpunkt t die Segmente wiederholt.

Wir nehmen zunächst an, dass für die Größe von Sende- und Empfangsfenster  $w_s = w_r = 2$  gilt, der Sequenznummernraum  $S = \{0, 1\}$  ist, und die Fehlerbehandlung analog zu Go-Back-N durchgeführt wird.

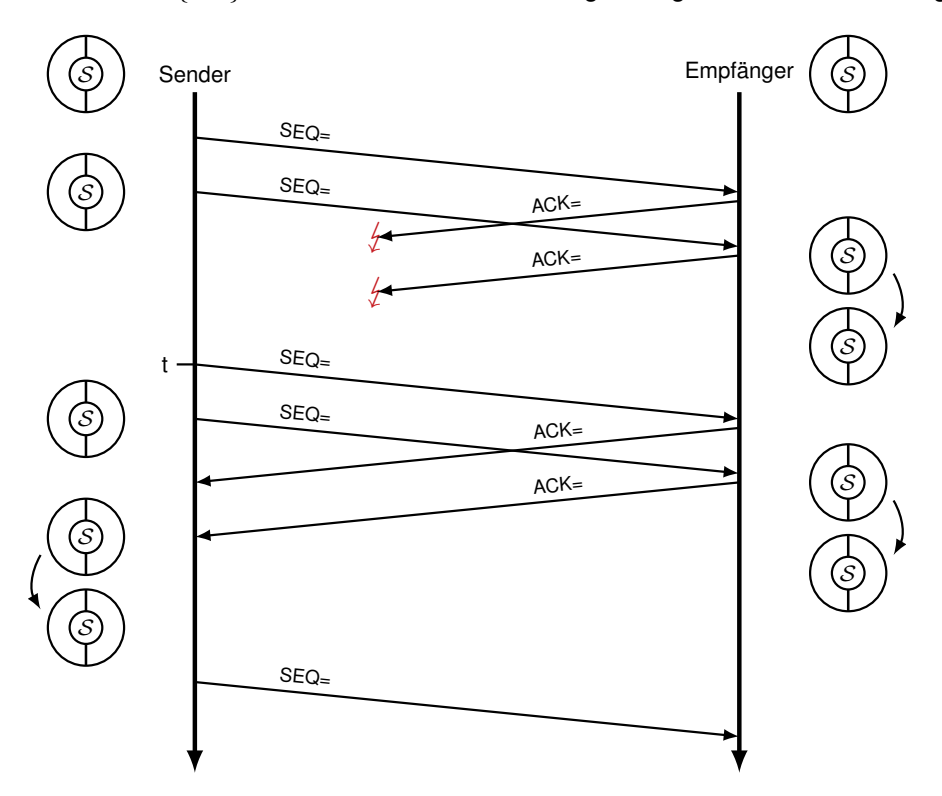

Abbildung 1.1: Datenübertragung Go-Back-N

a) Tragen Sie die Sequenznummern und Acknowledgementnummern aller gesendeten Segmente ein und zeichnen Sie in den jeweiligen Sequenznummernräumen bei Sender und Empfänger den aktuellen Zustand des Sende- bzw. Empfangsfensters ein.

Um die zyklische Nutzung des Sequenznummernraums darzustellen, ist dieser stellenweise zweimal abgebildet. Tragen Sie bei Doppelnutzung von Sequenznummern diese in die zweite Abbildung ein, um z.B. die Änderungen *erfolgreich empfangen* zu *im Empfangsfenster* nachvollziehen zu können.

Nutzen Sie zur Markierung die Notation aus der Vorlesung, bzw. unterschiedliche Schraffuren:

- Sendefenster  $W_s$  bzw. Empfangsfenster  $W_r$
- gesendet aber noch nicht bestätigt
- gesendet und bestätigt (Sender) bzw. empfangen (Empfänger)

c) Welches Problem tritt beim Empfänger bei der Verarbeitung auf? Passen Sie  $S$  so an, dass das Verfahren korrekt funktioniert.

<span id="page-1-0"></span>d) Tragen Sie unter Berücksichtigung des geänderten Sequenznummernraums erneut die Sequenznummern, Acknowledgementnummern, und Zustände der Sequenznummernräume in Abbildung [1.2](#page-1-0) ein.

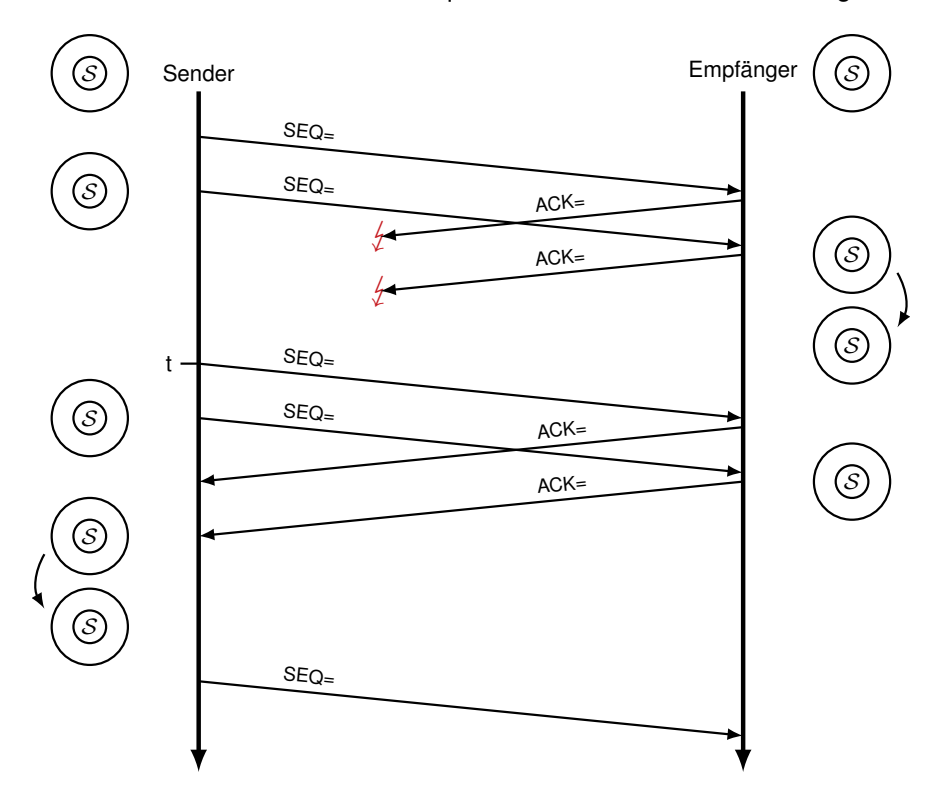

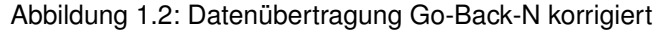

<span id="page-2-0"></span>Wir ändern das Wiederholungsverfahren auf Selective Repeat und führen die selben Überlegungen durch. Der Sequenznummernraum wird dabei auf  $S = \{0, 1, 2, 3\}$  erweitert und das Sende- und Empfangsfenster auf  $w_s = w_r = 3$  vergrößert.

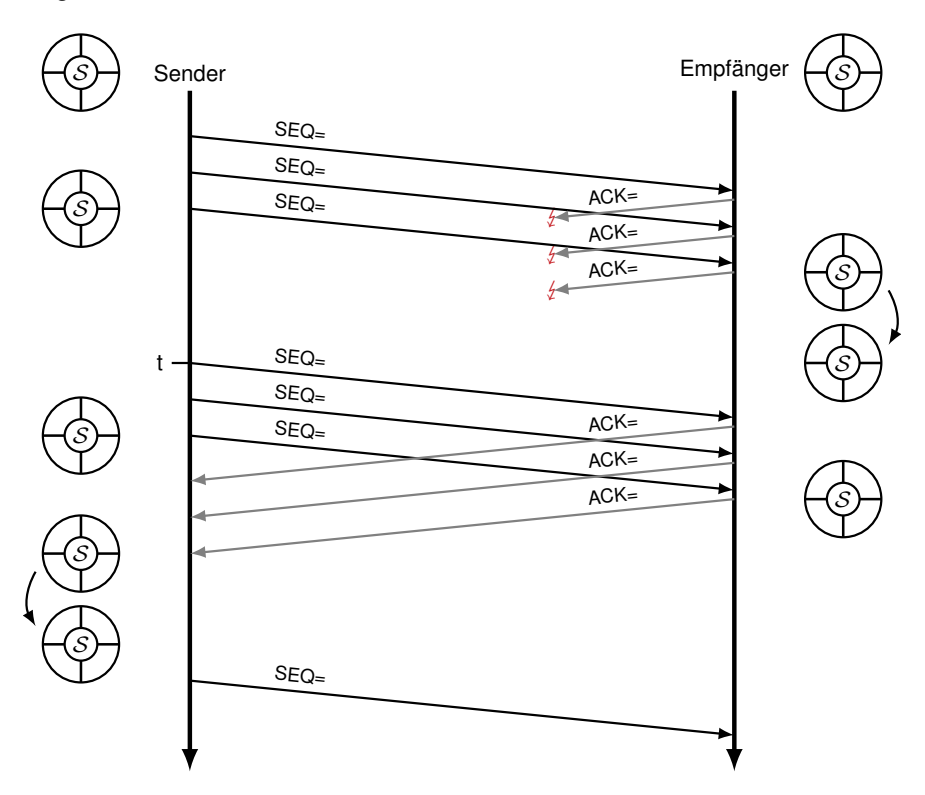

Abbildung 1.3: Datenübertragung Selective Repeat

e) Tragen Sie die Sequenznummern, Acknowledgementnummern, und Zustände der Sequenznummernräume in Abbildung [1.3](#page-2-0) ein, wie sie bei Verwendung von Selective Repeat zu erwarten sind.

f) Beim Empfänger tritt ein ähnliches Problem auf wie zuvor unter Nutzung von Go-Back-N. Passen Sie erneut S so an, dass das Verfahren nun mit Selective Repeat korrekt funktioniert.

<span id="page-3-0"></span>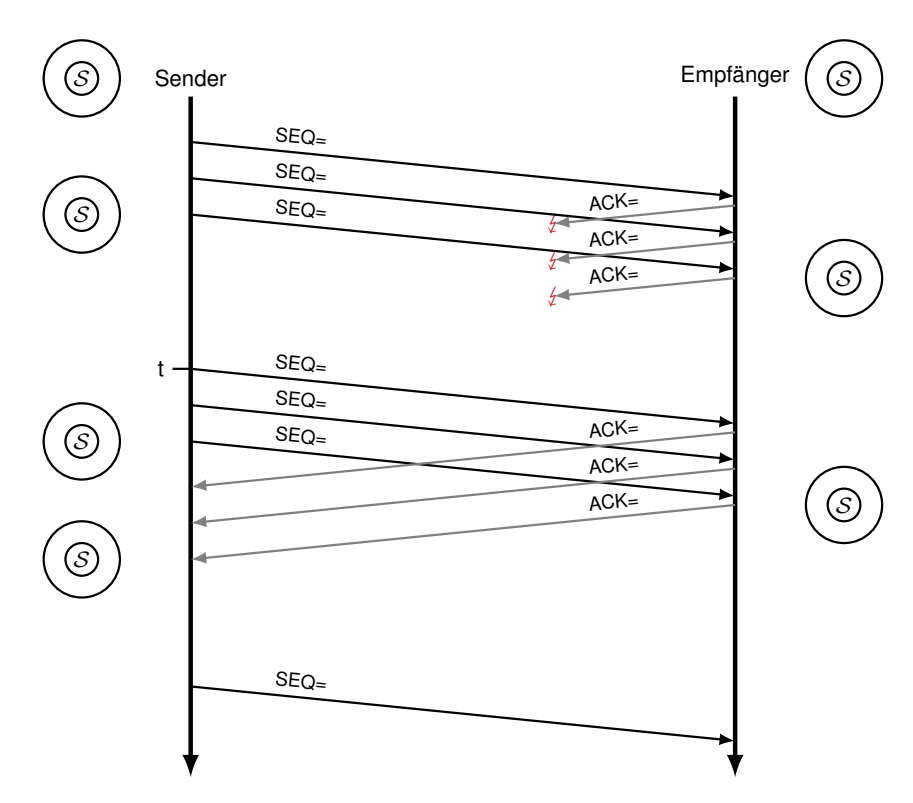

Abbildung 1.4: Datenübertragung Selective Repeat korrigiert

g) Tragen Sie unter Berücksichtigung des geänderten Sequenznummernraums erneut die Sequenznummern, Acknowledgementnummern, und Zustände der Sequenznummernräume in Abbildung [1.4](#page-3-0) ein.

h) Wie viele unbestätigte Segmente darf der Sender unter Verwendung von Go-Back-N bzw. Selective Repeat im Allgemeinen jeweils senden, um eine gesicherte Verbindung zu realisieren?

i)\* Begründen Sie, welche oberen und unteren Grenzen für das Empfangsfenster des Empfängers bei den beiden Verfahren jeweils sinnvoll sind.

j)\* Für eine praktische Implementierung benötigt der Empfänger einen Empfangspuffer. Wie groß sollte dieser bei den beiden Verfahren jeweils gewählt werden?

## **Aufgabe 2 Fluss- und Staukontrolle bei TCP**

Das im Internet am weitesten verbreitete Transportprotokoll ist TCP. Dieses implementiert Mechanismen zur Fluss- und Staukontrolle.

a)\* Diskutieren Sie die Unterschiede zwischen Fluss- und Staukontrolle. Welche Ziele werden mit dem jeweiligen Mechanismus verfolgt?

b) Ordnen Sie die folgenden Begriffe jeweils der TCP-Fluss- bzw. Staukontrolle zu:

- Slow-Start
- Empfangsfenster
- Congestion-Avoidance
- Multiplicative-Decrease

Zur Analyse der mit TCP erzielbaren Datenrate betrachten wir den Verlauf einer zusammenhängenden Datenübertragung, bei der die Slow-Start-Phase bereits abgeschlossen ist. TCP befinde sich also in der Congestion-Avoidance-Phase. Wir bezeichnen die einzelnen Fenster wie folgt:

- Sendefenster  $W_s$ ,  $|W_s| = w_s$
- Empfangsfenster  $W_r$ ,  $|W_r|$  =  $W_r$
- Staukontrollfenster  $W_c$ ,  $|W_c| = w_c$

Wir gehen davon aus, dass das Empfangsfenster beliebig groß ist, so dass das Sendefenster allein durch das Staukontrollfenster bestimmt wird, d. h.  $W_s = W_c$ . Es treten keinerlei Verluste auf, solange das Sendefenster kleiner als ein Maximalwert x ist, also  $w_s < x$ .

Wird ein vollständiges Sendefenster bestätigt, so vergrößert sich das aktuell genutzte Fenster um genau 1 MSS. Hat das Sendefenster den Wert x erreicht, so geht genau eines der versendeten TCP-Segmente verloren. Den Verlust erkennt der Sender durch mehrfachen Erhalt derselben ACK-Nummer. Daraufhin halbiert der Sender das Staukontrollfenster, bleibt aber nach wie vor in der Congestion-Avoidance-Phase, d. h. es findet kein erneuter Slow-Start statt. Diese Vorgehensweise entspricht einer vereinfachten Variante von TCP-Reno (vgl. Vorlesung).

Als konkrete Zahlenwerte nehmen wir an, dass die maximale TCP-Segmentgröße (MSS) 1460 B und die RTT 200 ms beträgt. Die Serialisierungszeit von Segmenten sei gegenüber der Ausbreitungsverzögerung vernachlässigbar klein. Segmentverlust trete ab einer Sendefenstergröße von  $w_s \ge x = 16$  MSS auf.

c)\* Erstellen Sie ein Schaubild, in dem die aktuelle Größe des Sendefenster w<sub>s</sub> gemessen in MSS über der Zeitachse t gemessen in RTT aufgetragen ist. In Ihrem Diagramm soll zum Zeitpunkt  $t_0 = 0$  s gerade die Sendefenstergröße halbiert worden sein, also w<sub>s</sub> = x/2 gelten. Zeichnen Sie das Diagramm im Zeitintervall  $t = \{0, \ldots, 27\}.$ 

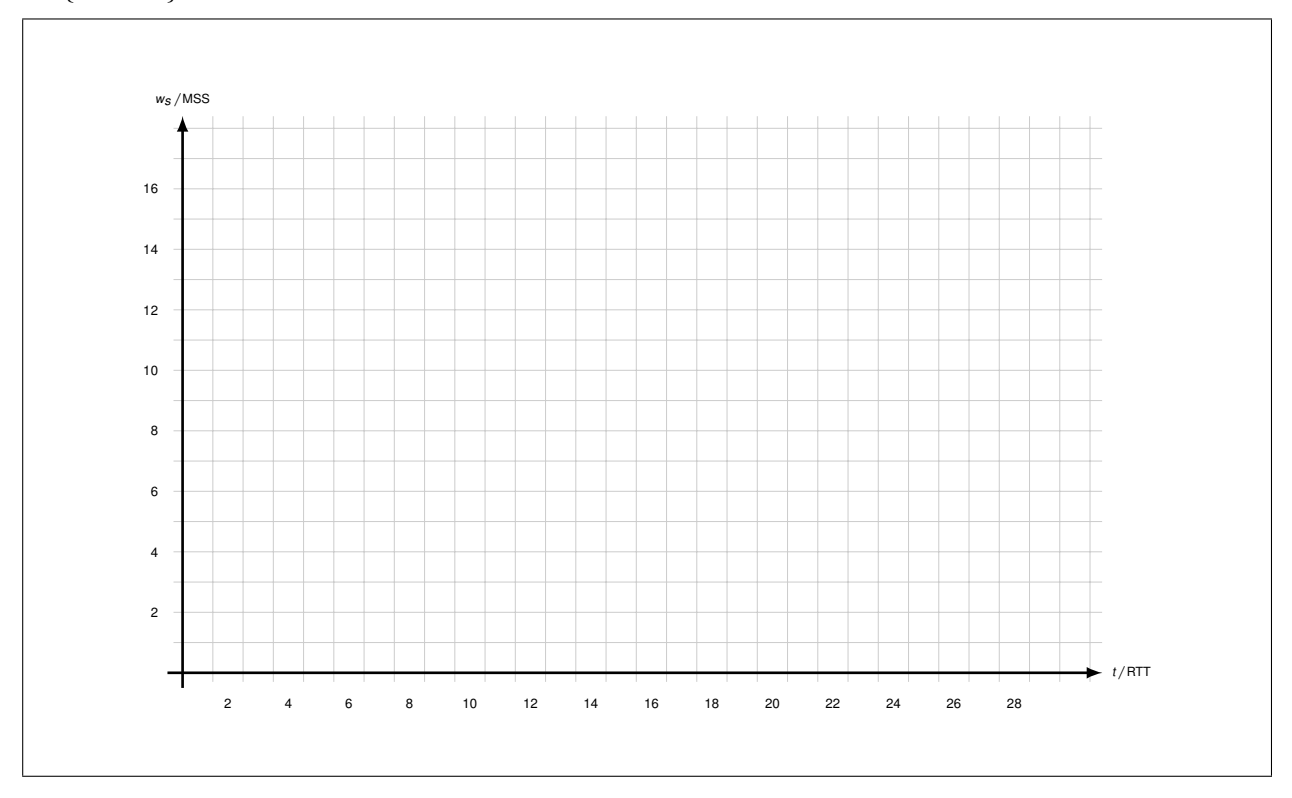

d)\* Wieviel Zeit vergeht, bis nach einem Segmentverlust das Staukontrollfenster infolge eines weiteren Segmentverlusts wieder reduziert wird?

<span id="page-7-0"></span>e)\* Bestimmen Sie allgemein die durchschnittliche Verlustrate *θ*. Hinweis: Da das Verhalten von TCP in diesem idealisierten Modell periodisch ist, reicht es aus, lediglich eine Periode zu betrachten. Setzen Sie die Gesamtzahl übertragener Segmente in Relation zur Anzahl verlorener Segmente (Angabe als gekürzter Bruch ist ausreichend).

f) Bestimmen Sie mit Hilfe der Ergebnisse aus den Teilaufgaben (c) und (e) die in der betrachteten TCP-Übertragungsphase durchschnittlich erzielbare Übertragungsrate in kB*/*s. **Hinweis:** Verwenden Sie den exakten Wert (Bruch) aus Teilaufgabe [e\).](#page-7-0)

g)\* Bis zu welcher Übertragungsrate könnten Sie mit UDP maximal über den Kanal senden, ohne einen Stau zu erzeugen? Berücksichtigen Sie, dass der UDP-Header 12 B kleiner als der TCP-Header ohne Optionen ist.

## **Zusätzlicher Platz für Lösungen. Markieren Sie deutlich die Zuordnung zur jeweiligen Teilaufgabe. Vergessen Sie nicht, ungültige Lösungen zu streichen.**

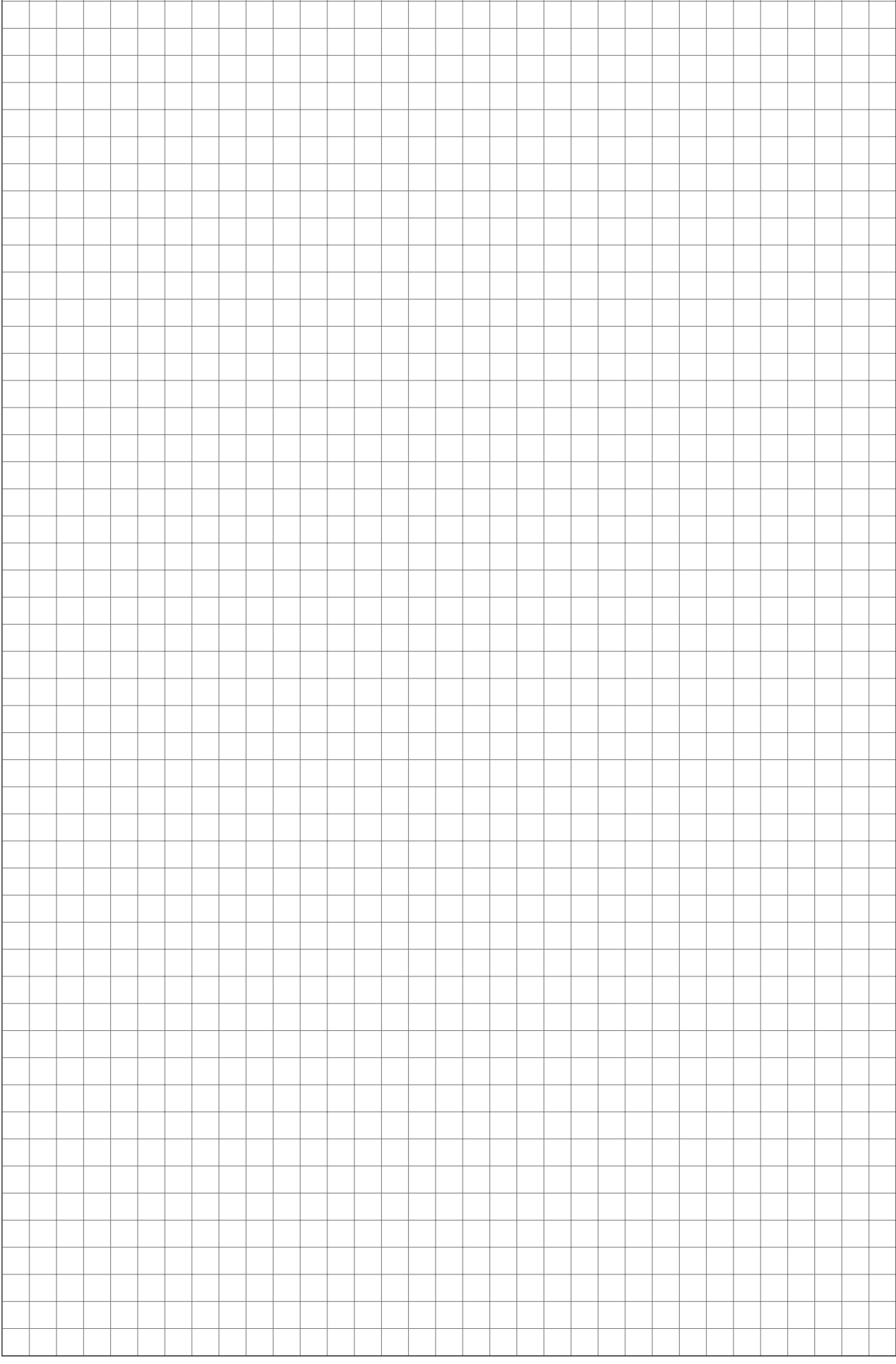

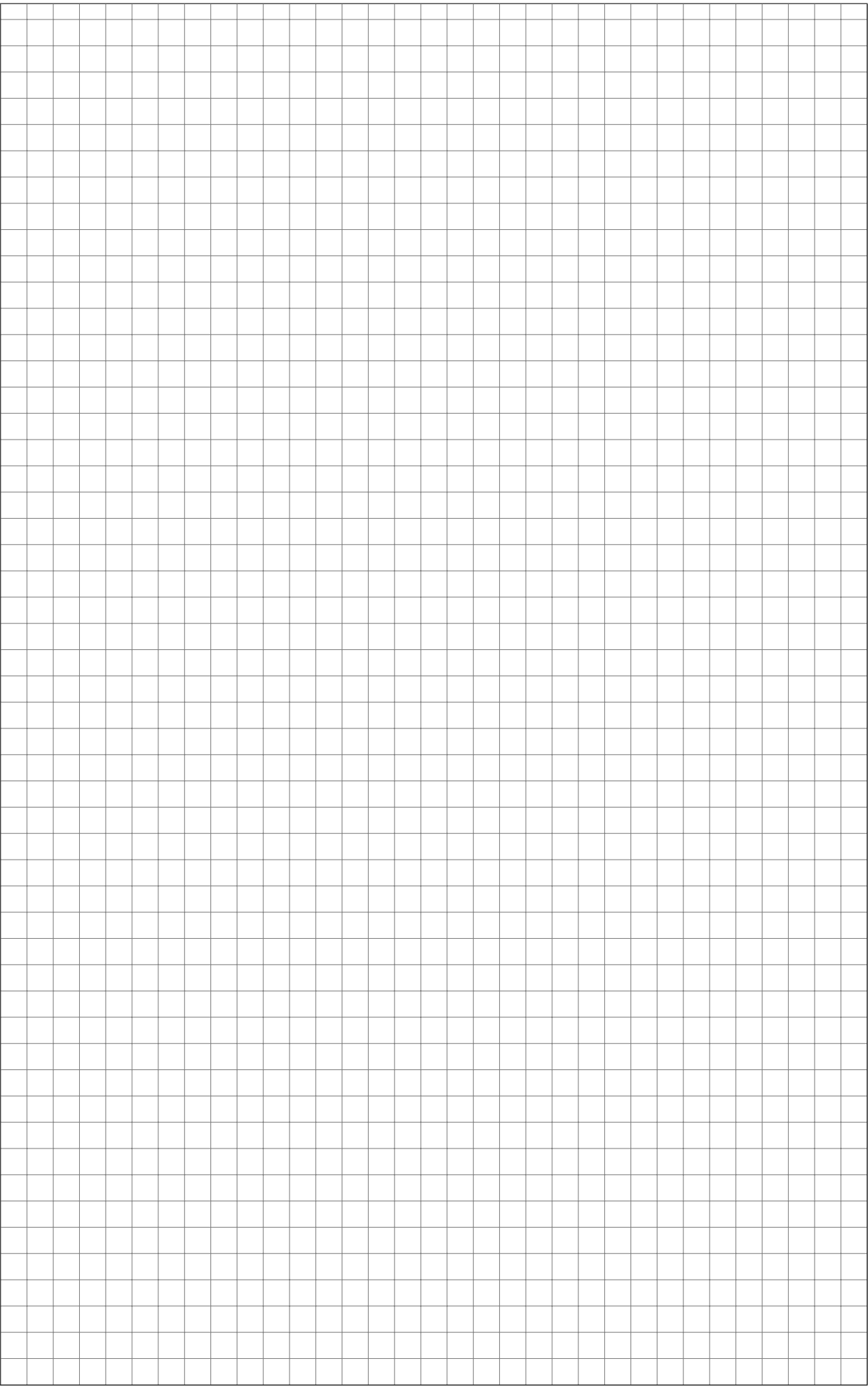